#### INSTITUTO FEDERAL DE EDUCAÇÃO CIÊNCIA E TECNOLOGIA DO RN CAMPUS - NATAL - ZONA NORTE TÉCNICO EM INFORMÁTICA

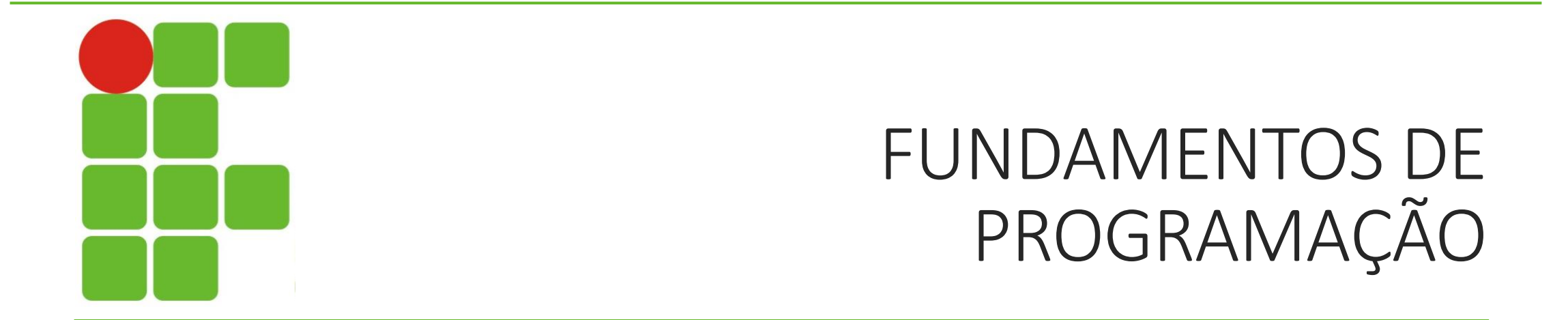

TRABALHANDO COM ARQUIVOS

# INTRODUÇÃO

UMA DAS PRINCIPAIS FACILIDADES EM JAVA, COMPARANDO COM OUTRAS LINGUAGENS DE PROGRAMAÇÃO, É A FACILIDADE NA LEITURA E GRAVAÇÃO DE ARQUIVOS SEM TER DE SE PREOCUPAR COM O SISTEMA OPERACIONAL NO QUAL SUA APLICAÇÃO ESTÁ RODANDO.

## ENTRADA E SAÍDA DE DADOS

TODO SISTEMA COMPUTACIONAL DE ALGUMA FORMA, *ARMAZENA E MANIPULA INFORMAÇÕES;*

OS DADOS DE ENTRADA PODEM SER PROVENIENTES DE UM ARQUIVO EM DISCO, DE UM TECLADO OU DE UMA CONEXÃO EM REDE;

### CLASSE FILE

A CLASSE FILE EM JAVA NÃO REPRESENTA UM ARQUIVO/DIRETÓRIO MAS SIM UM CAMINHO PARA UM ARQUIVO/DIRETÓRIO QUE PODE OU NÃO EXISTIR;

File arguivo = new File ("Teste.txt");

## ALGUNS MÉTODOS DESSA CLASSE;

int length() - tamanho do arquivo em bytes; boolean exists() - testa a existência de um arquivo; boolean isFile() - verdadeiro se é arquivo; boolean isDirectory() - verdadeiro se é arquivo; boolean canRead() - verdadeiro se tem permissão de leitura; boolean canWrite() - verdadeiro se tem permissão de escrita;

## ALGUNS MÉTODOS DA CLASSE FILE

String getParent() - retorna o diretório pai; boolean delete() - tentar apagar o diretório ou arquivo; boolean mkdir() - cria um diretório;

### LER

#### **FileReader**

Ler dados de um arquivo: Métodos: int read(), int read(char []), int read();

#### **BufferedReader**

Classe que otimiza e facilita leitura Método para ler linha inteira: readLine

### ESCREVER

#### **FileWriter**

Escreve dados em um arquivo

write(char c), write(String s), write (int i) Escreve parâmetro no fim do arquivo